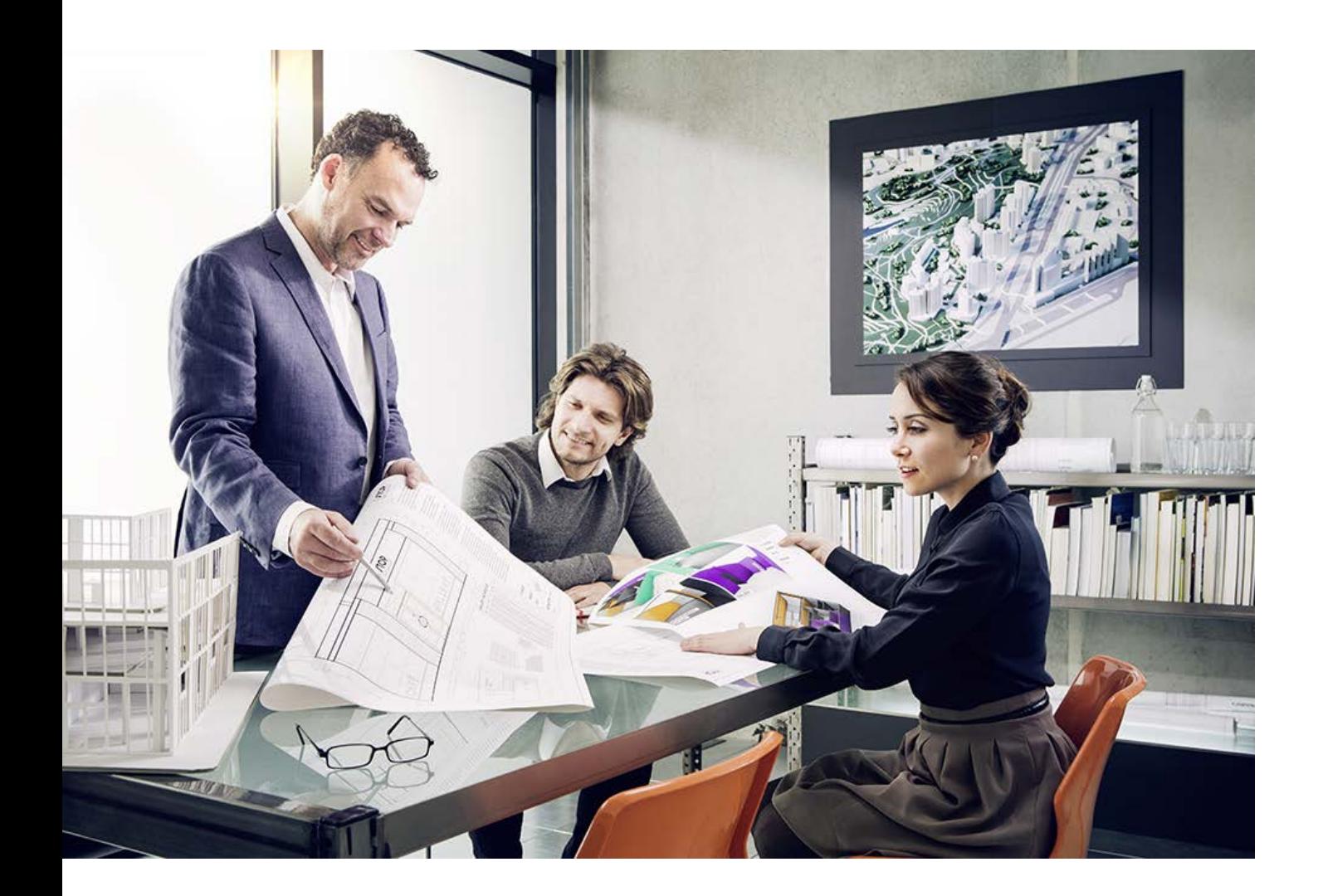

# GUIDA SULLA CONFIGURAZIONE SICURA

imageRUNNER ADVANCE

# Canon

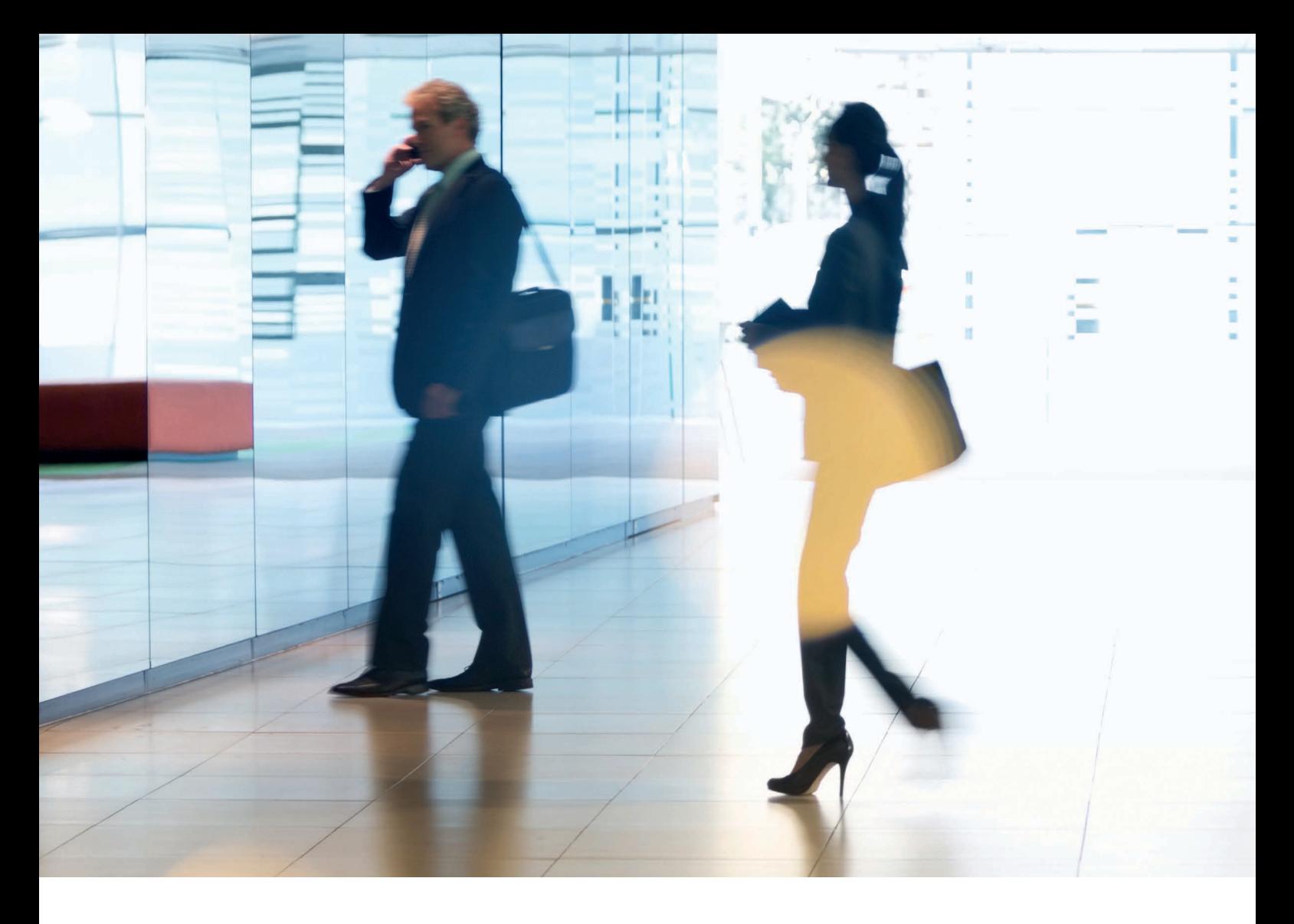

# INTRODUZIONE

I moderni dispositivi multifunzione di Canon (MFP) offrono funzionalità di stampa, copia, scansione, invio e fax. Gli MFP sono server informatici indipendenti che forniscono una serie di servizi in rete e avanzate capacità di archiviazione su disco rigido.

Nel momento in cui un'organizzazione introduce questi dispositivi nella propria infrastruttura, ci sono diverse aree sulle quali bisogna concentrarsi nell'ambito di una più ampia strategia di sicurezza, orientata a proteggere la riservatezza, l'integrità e la disponibilità dei sistemi in rete.

Chiaramente, le tipologie di implementazione saranno variabili e ciascuna organizzazione avrà i propri requisiti di sicurezza specifici. Parallelamente al nostro impegno congiunto per garantire che i dispositivi Canon vengano forniti con adeguate impostazioni di sicurezza iniziali, desideriamo fornire una serie di impostazioni di configurazione per garantire un migliore allineamento del dispositivo con i requisiti specifici dell'azienda.

Questo documento è progettato in modo da fornire informazioni sufficienti per consentirvi di valutare con Canon o un partner Canon le impostazioni più adeguate per il vostro ambiente operativo. Una volta definita, la configurazione finale può essere applicata a un singolo dispositivo o all'intero parco macchine. Vi invitiamo a contattare Canon o un partner Canon per ricevere ulteriori informazioni e assistenza.

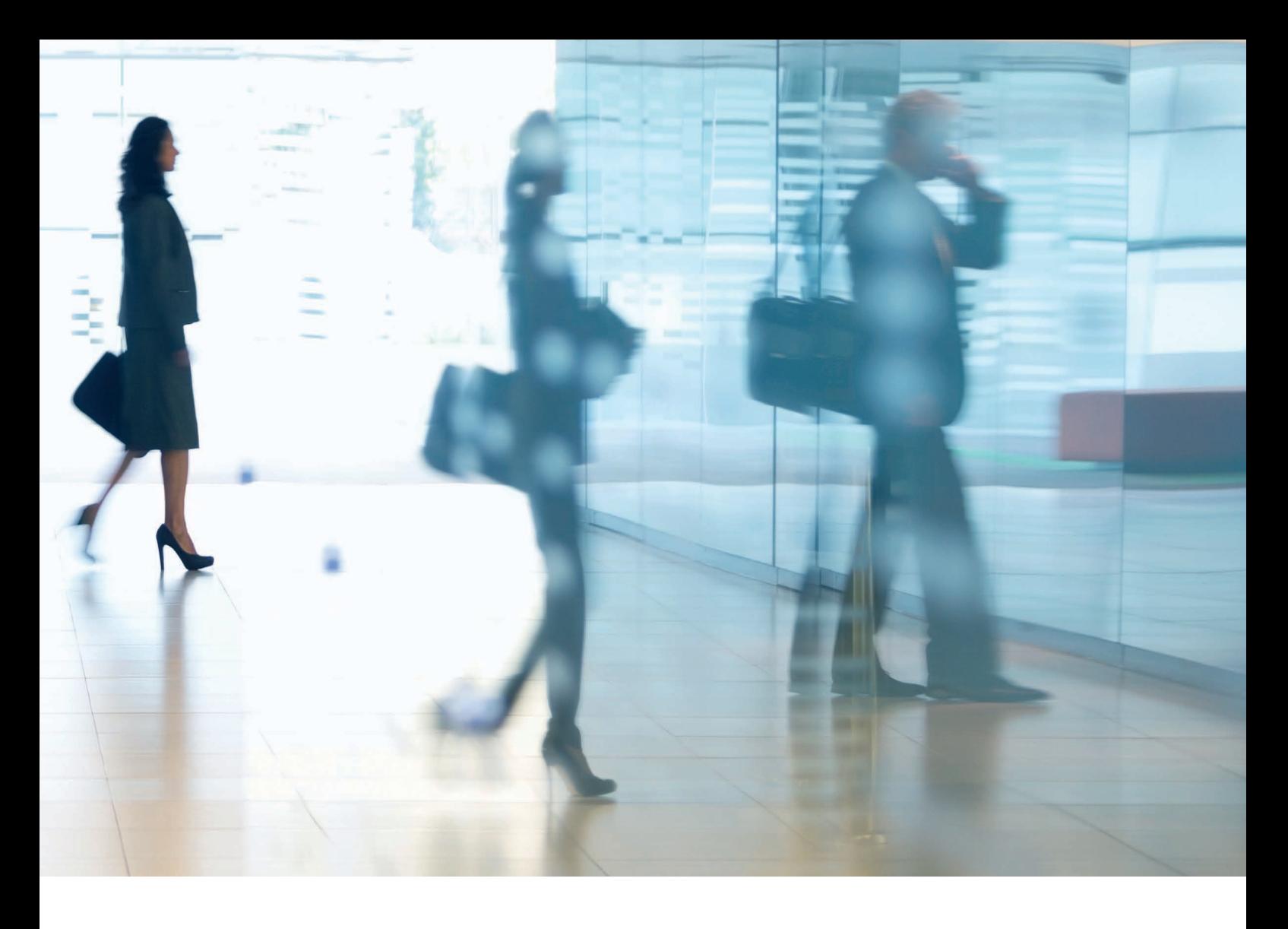

#### A chi è destinato questo documento?

Questo documento è destinato a chiunque si occupi della progettazione, dell'implementazione e della sicurezza dei dispositivi multifunzione (MFP) per ufficio all'interno di un'infrastruttura di rete. Le figure interessate possono comprendere specialisti IT e di rete, professionisti della sicurezza IT e personale di assistenza.

#### Ambito e copertura

La guida illustra e consiglia le impostazioni di configurazione per due ambienti di rete tipici, per consentire alle organizzazioni di implementare in modo sicuro una soluzione MFP basata sulle migliori pratiche di settore. Queste impostazioni sono state testate e convalidate dal team di sicurezza Canon.

Non formuliamo alcuna ipotesi su specifici requisiti normativi di settore che potrebbero imporre altre valutazioni di sicurezza e che non rientrano nell'ambito di applicazione di questo documento.

Questa guida è stata creata in base al set tipico di funzionalità della piattaforma imageRUNNER ADVANCE e, sebbene le informazioni qui riportate si applichino a tutti i modelli e le serie della gamma imageRUNNER ADVANCE, alcune caratteristiche potrebbero differire da un modello all'altro.

#### Implementazione delle impostazioni di sicurezza MFP più adeguate per il proprio ambiente operativo

Per esplorare le implicazioni di sicurezza associate all'implementazione di un dispositivo multifunzione in una rete aziendale, abbiamo preso in considerazione due scenari tipici:

- L'ambiente tipico di un piccolo ufficio
- L'ambiente di ufficio aziendale

# AMBIENTE TIPICO DI UN PICCOLO UFFICIO

In genere si tratta di un ambiente di un piccola impresa con una topologia di rete non segmentata. Utilizza uno o due MFP per applicazioni interne e tali dispositivi non sono accessibili online.

Nonostante siano disponibili funzionalità di stampa mobile, saranno necessari componenti aggiuntivi. Per quegli utenti che richiedono servizi di stampa al di fuori di un ambiente LAN, è richiesta una connessione sicura, ma questo aspetto non sarà trattato nella presente guida. Tuttavia, occorre prestare attenzione alla sicurezza dei dati in transito tra il dispositivo remoto e l'infrastruttura di stampa.

### Figura 1 Rete di un piccolo ufficio

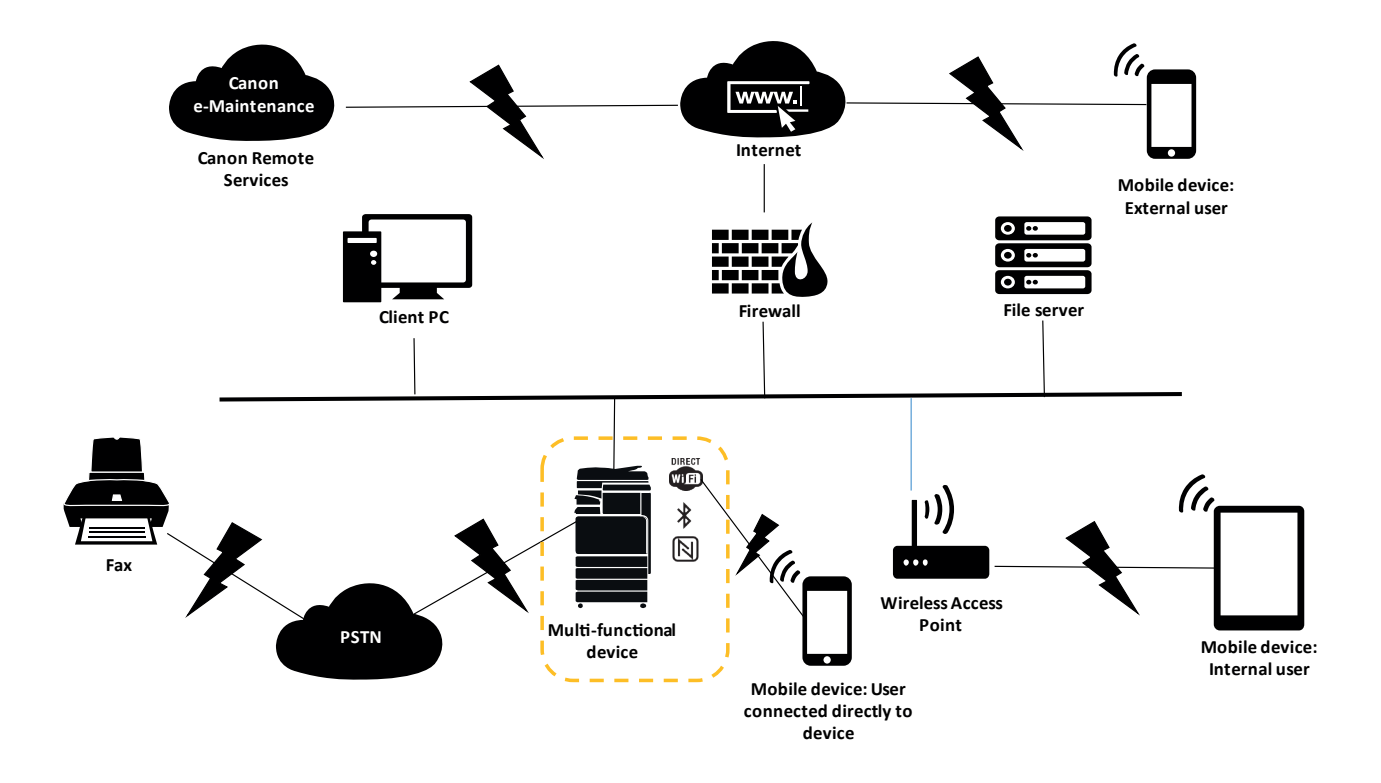

L'ultima generazione di modelli imageRUNNER ADVANCE fornisce connettività di rete wireless, consentendo al dispositivo di connettersi a una rete WiFi. Il dispositivo può anche essere utilizzato per stabilire una connessione WiFi Direct point-to-point con un dispositivo mobile senza che sia richiesta alcuna connessione di rete.

Le opzioni Bluetooth e NFC sono disponibili per diversi modelli di dispositivo e vengono utilizzate per stabilire la connessione WiFi Direct con dispositivi iOS e Android.

# **NOTE SULLA CONFIGURAZIONE**

Si noti che le eventuali funzionalità imageRUNNER ADVANCE non menzionate qui di seguito sono da ritenersi sufficienti nelle impostazioni predefinite per questa specifica azienda o ambiente di rete.

# Tabella 1 Note sulla configurazione dell'ambiente di un piccolo ufficio

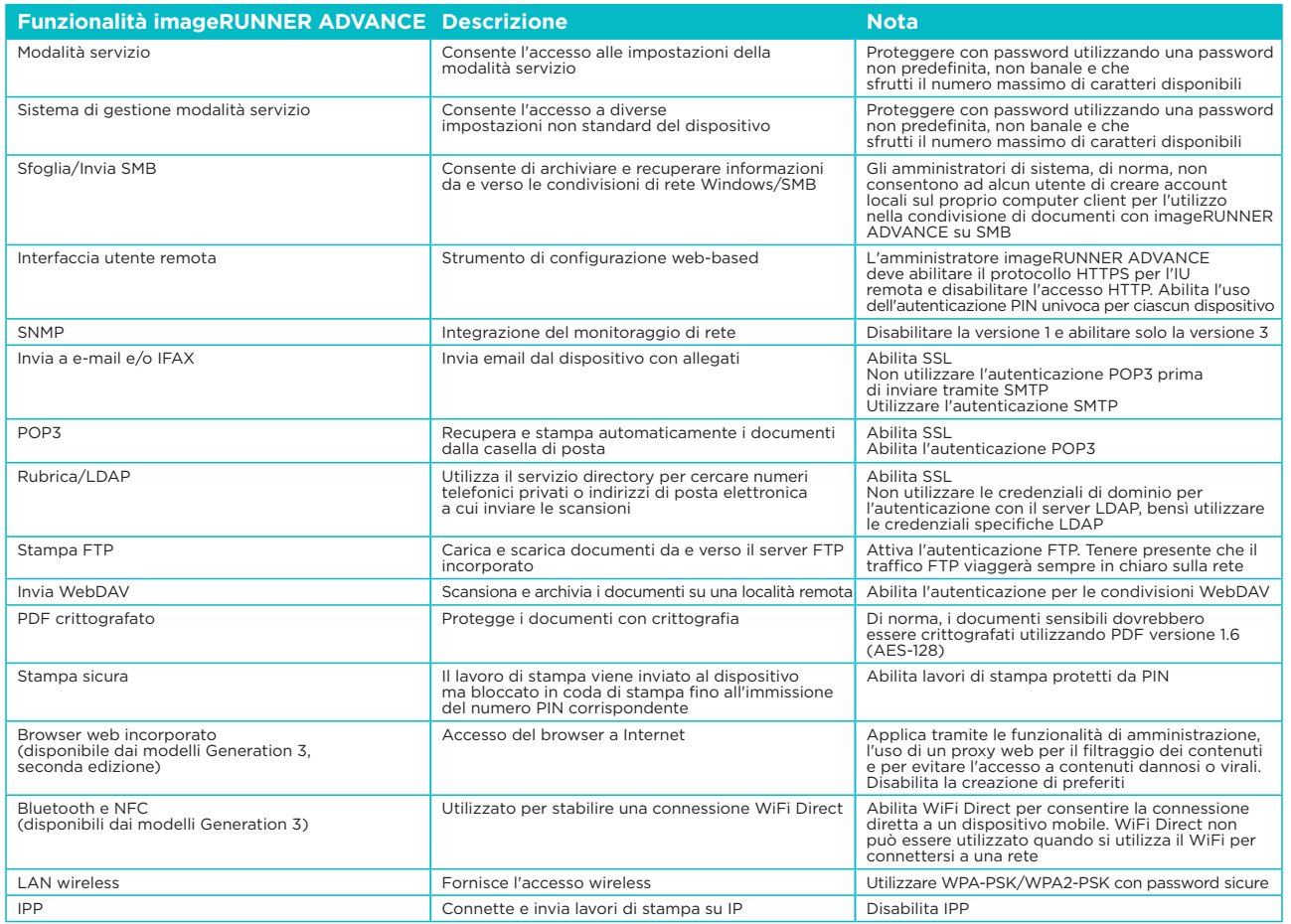

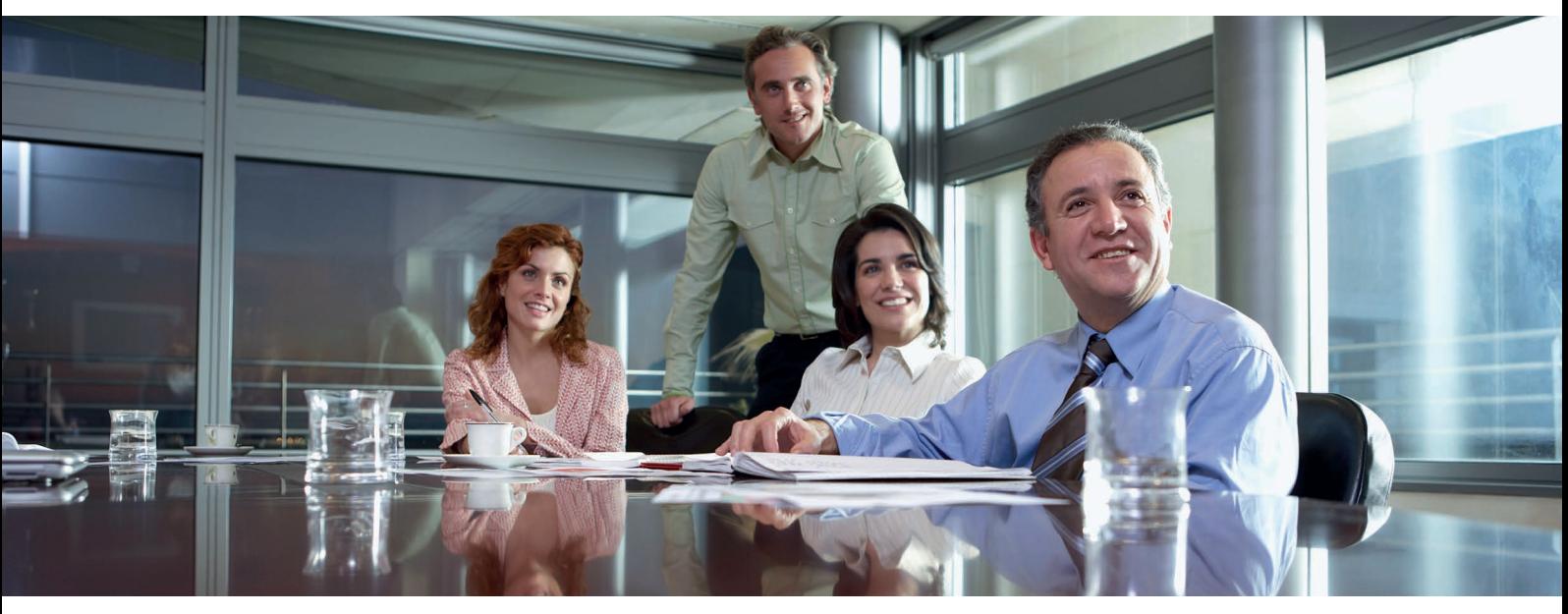

# L'AMBIENTE DI UFFICIO AZIENDALE

Si tratta in genere di un ambiente multi-sito e multi-ufficio con architettura di rete segmentata. Dispone di più MFP distribuiti su una VLAN separata accessibile per l'utilizzo interno tramite server di stampa. Questi MFP non sono accessibili da Internet.

Questo ambiente dispone generalmente di un team permanente per l'applicazione dei requisiti di rete e di back-office e la risoluzione di problemi informatici generali, tuttavia tale team potrebbe non avere competenze specifiche in materia di MFP.

Si tratta in genere di un ambiente multi-sito e multi-ufficio con architettura di rete segmentata. Dispone di più MFP distribuite su una VLAN separata accessibile per l'utilizzo interno tramite server di stampa. Questi MFP non sono accessibili da Internet.

### Figura 2 Operazioni in un ufficio aziendale

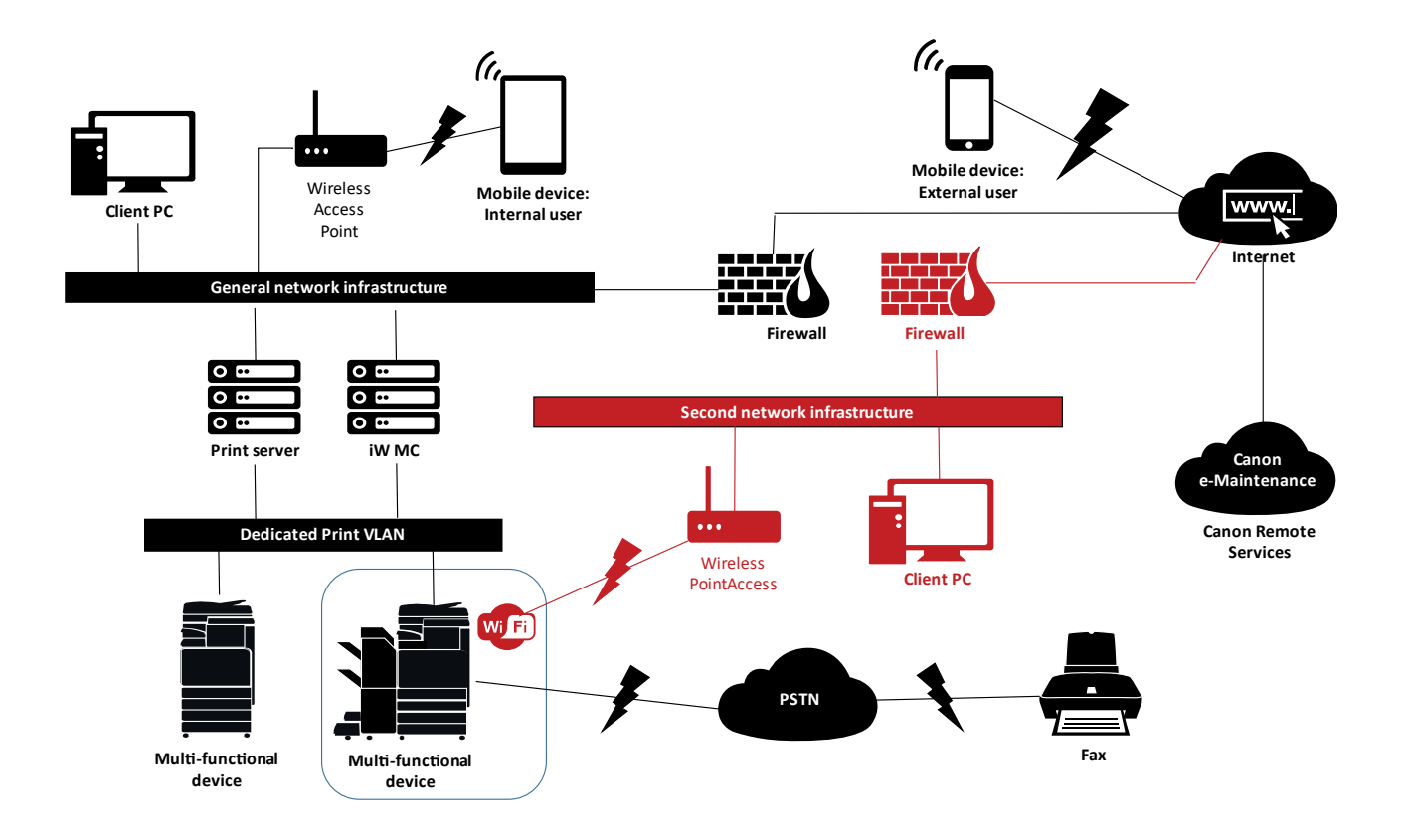

Le connessioni evidenziate in rosso saranno disponibili dai modelli Generation 3, seconda edizione

# **NOTE SULLA CONFIGURAZIONE**

Si noti che le eventuali funzionalità imageRUNNER ADVANCE non menzionate qui di seguito sono da ritenersi sufficienti nelle impostazioni predefinite per questa specifica azienda o ambiente di rete.

# Tabella 2 Note sulla configurazione dell'ambiente di un piccolo ufficio

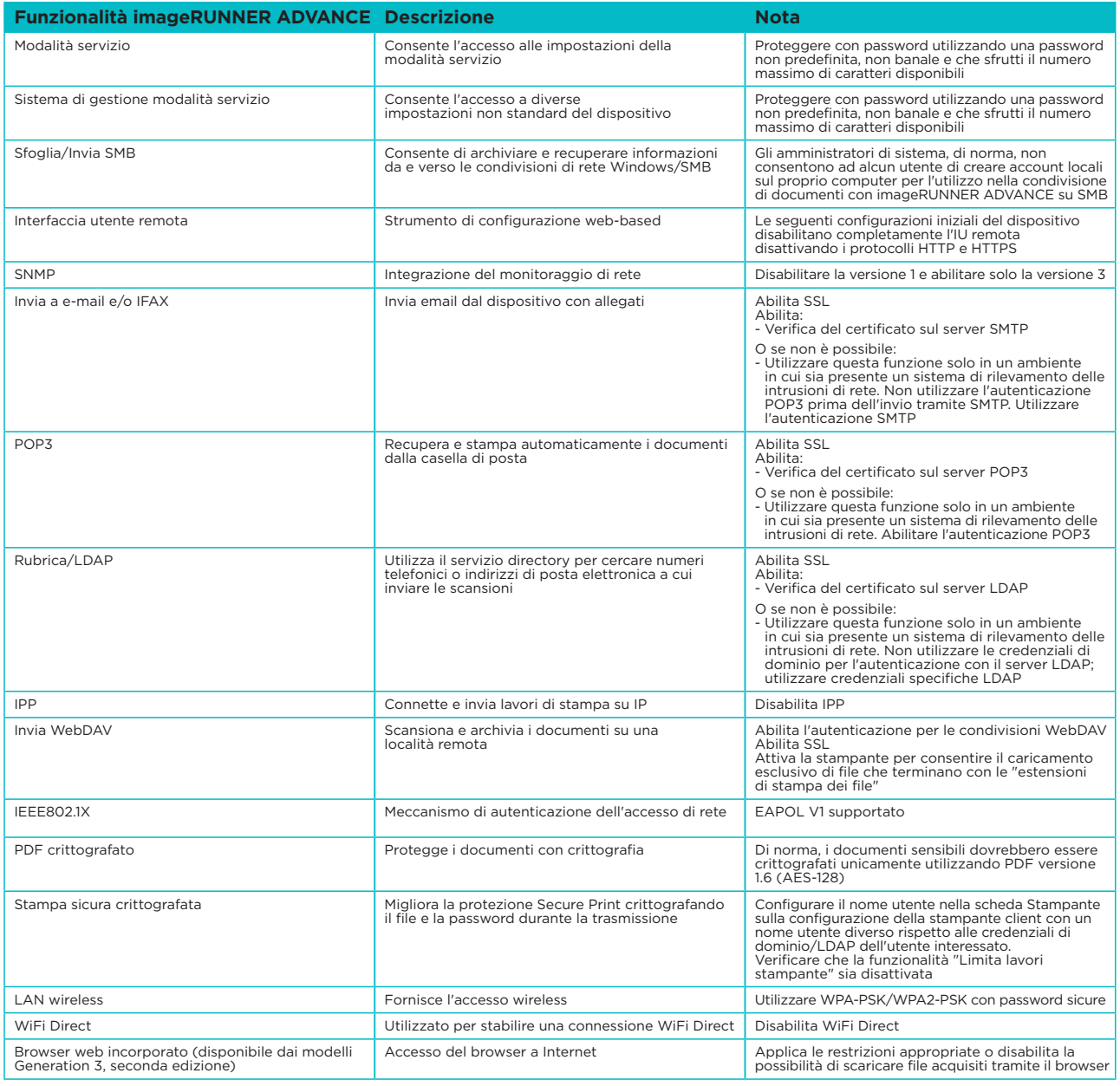

L'ultima generazione di modelli imageRUNNER ADVANCE fornisce connettività di rete wireless, consentendo al dispositivo di connettersi a una rete WiFi e simultaneamente a una rete fisica. Questo scenario può essere utile quando il cliente desidera condividere un dispositivo su due reti. Un ambiente scolastico è un tipico esempio in cui sono presenti reti separate, rispettivamente per personale e studenti.

# SUPPORTO PER DISPOSITIVI REMOTI

Per consentire a Canon o un partner Canon di fornire un servizio efficiente, imageRUNNER ADVANCE è in grado di trasmettere dati relativi ai servizi e di ricevere aggiornamenti del firmware o software applicativi. Si noti non vengono inviate immagini o metadati immagine.

Di seguito sono mostrate due possibili implementazioni dei servizi remoti di Canon in una rete aziendale.

#### **Scenario di implementazione 1: Connessione dispersa**

In questa configurazione, ciascun MFP consente la connessione diretta al servizio remoto tramite Internet.

### Figura 3 Connessione dispersa

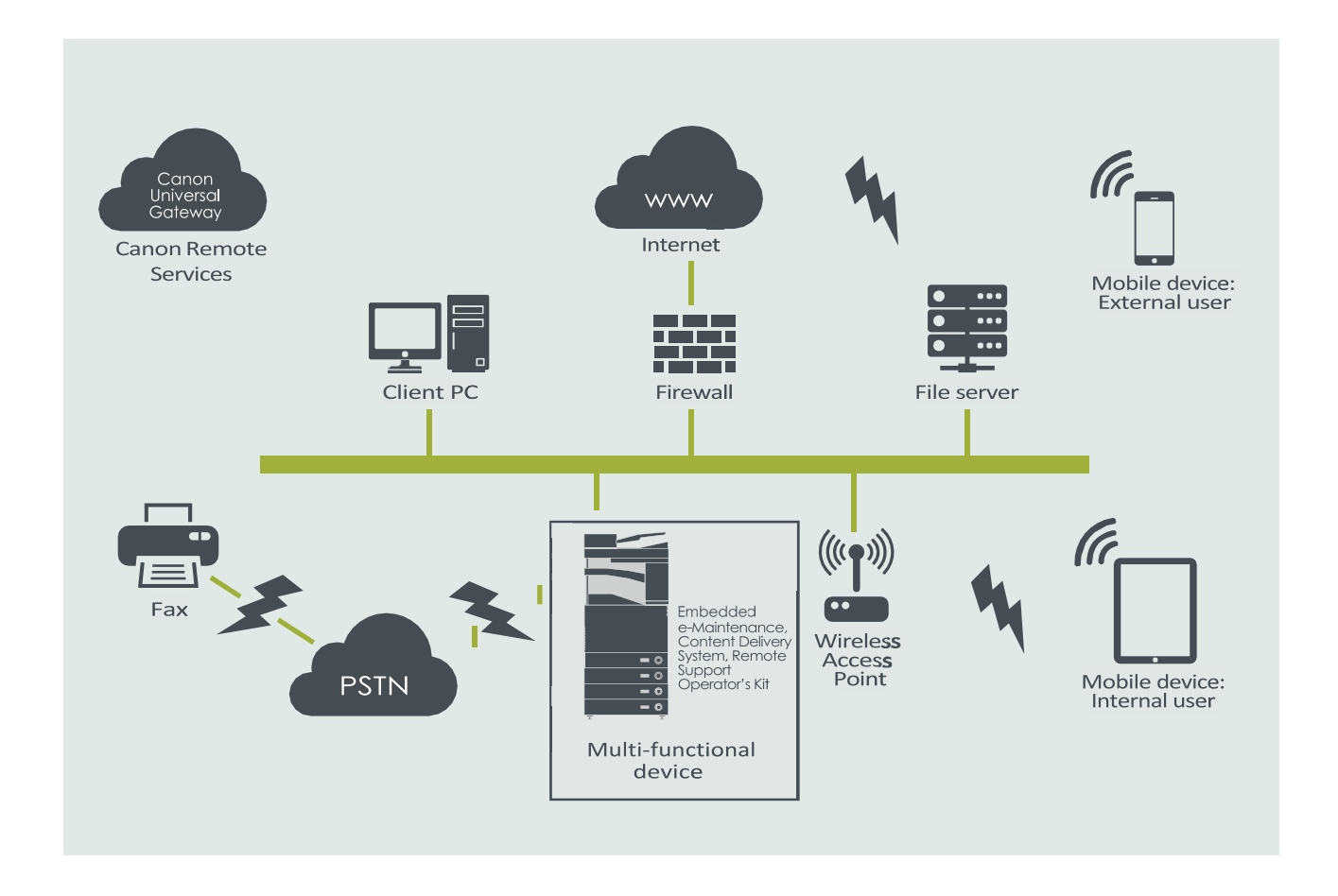

#### **Scenario di implementazione 2: Connessione gestita centralizzata**

Nello scenario di un ambiente aziendale, in cui sono installati più MFP, bisogna avere la capacità di gestire in modo efficiente questi dispositivi da un punto centralizzato, per esempio tramite la connessione ai servizi remoti di Canon. Per favorire un approccio orientato alla gestione olistica, i singoli dispositivi devono essere in grado di stabilire le connessioni di gestione tramite un singolo punto di connessione iW Management Console (iWMC). Per la comunicazione tra il plug-in Device Firmware Upgrade (DFU) e i dispositivi multifunzione, viene utilizzata la porta UDP 47545.

## Figura 4 Connessione gestita centralizzata

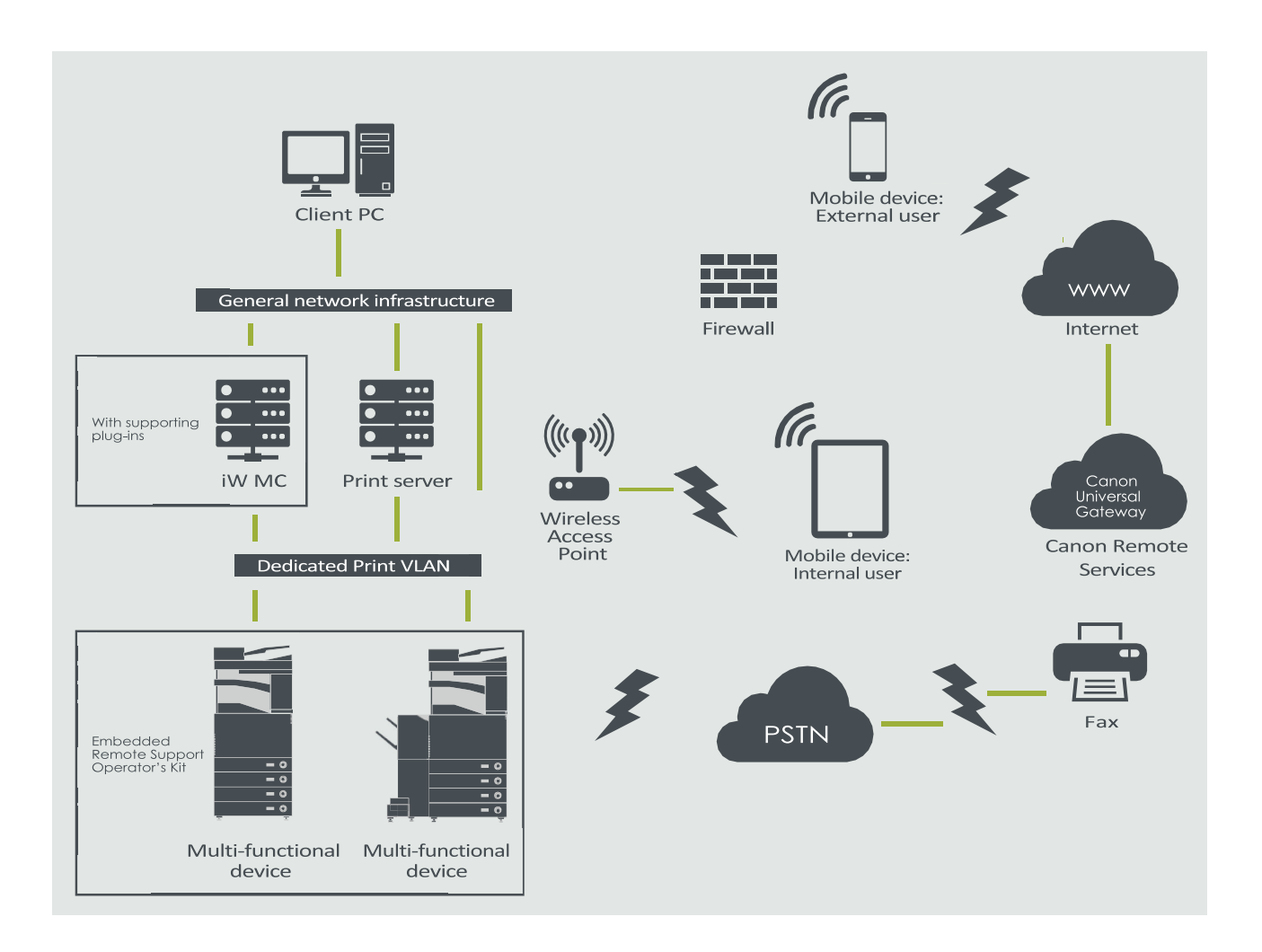

### Figura

5a. Elenco dispositivi (in questo caso un singolo dispositivo) come riportato sulla Management Console imageWARE

5b. Dettagli e impostazioni del dispositivo

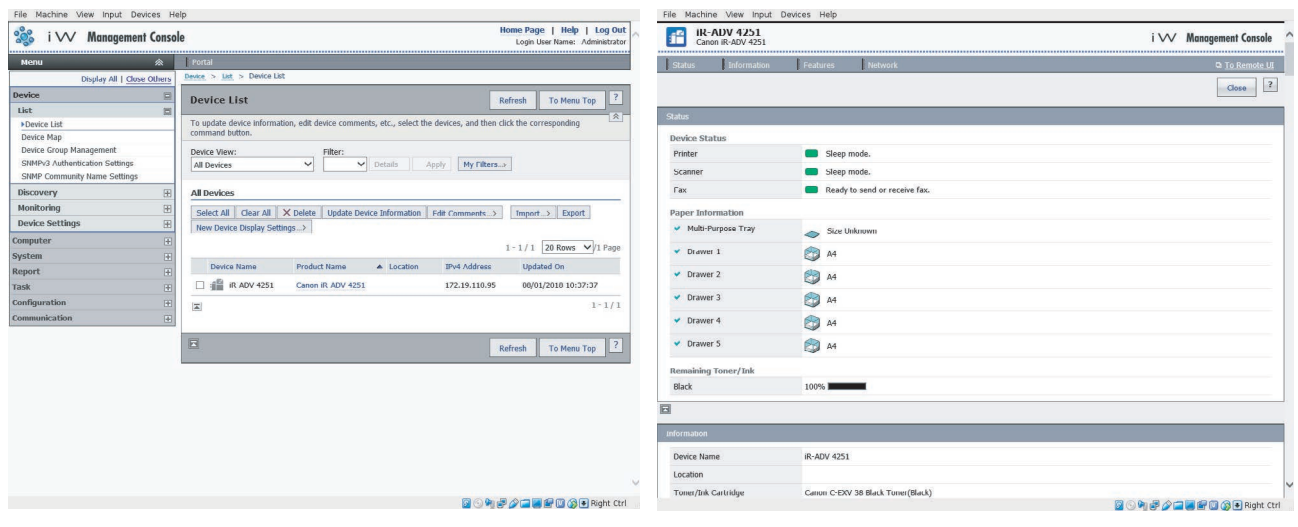

#### **e-Maintenance**

Il sistema e-Maintenance fornisce un metodo automatizzato per la raccolta dei dati sull'utilizzo dei dispositivi ai fini della fatturazione, della gestione dei consumabili e del monitoraggio dei dispositivi remoti tramite avvisi di stato e di errore.

Il sistema e-Maintenance consiste in un server con connessione in rete (UGW) e un software incorporato nel dispositivo multifunzione (eRDS) e/o un software aggiuntivo server-based (plug-in RDS) per raccogliere informazioni relative all'utilizzo dello specifico dispositivo. L'eRDS è un programma di monitoraggio che viene eseguito all'interno di imageRUNNER ADVANCE. Se l'opzione di monitoraggio è abilitata nelle

impostazioni del dispositivo, l'eRDS riceve le informazioni sul dispositivo cui è associato e le invia al server UGW. Il plug-in RDS è un programma di monitoraggio che viene installato in un PC generico e può monitorare da 1 a 3.000 dispositivi. Ottiene le informazioni da ogni dispositivo tramite rete e le invia invia al server UGW.

La tabella riportata alla pagina successiva mostra i dati trasferiti, i protocolli (in base alle opzioni selezionate durante la progettazione e l'implementazione) e le porte utilizzate. In nessuna circostanza vengono trasferiti dati immagine relativi a copia, stampa, scansione o fax.

### Tabella 3 Descrizione dei dati associati alla funzionalità e-Maintenance

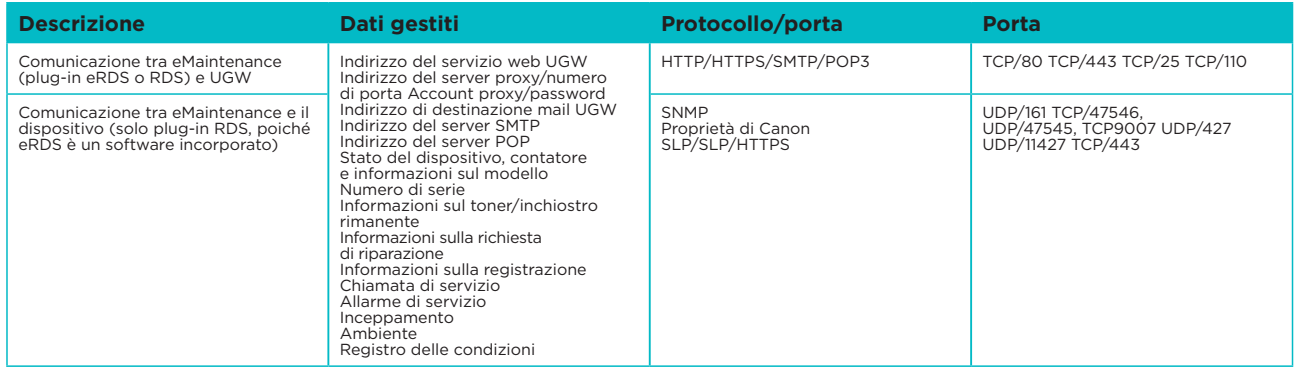

#### **Content Delivery System**

Il Content Delivery System (CDS) stabilisce una connessione tra MFP e Canon Universal Gateway (UGW). Fornisce il firmware del dispositivo e aggiornamenti applicativi.

### Tabella 4 Descrizione dei dati associati al Content Delivery System

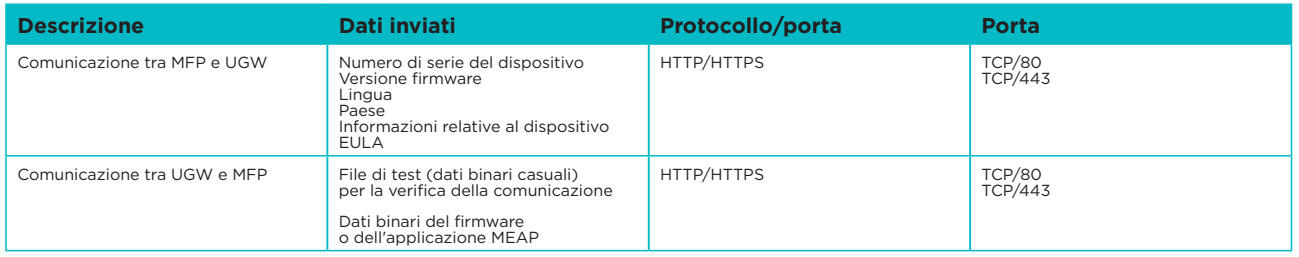

Uno specifico URL di accesso CDS è preimpostato nella configurazione del dispositivo. Se è necessario fornire una gestione centralizzata del firmware del dispositivo e delle applicazioni nell'infrastruttura, sarà richiesta un'installazione locale di iWMC con il pug-in Device Firmware Upgrade (DFU) e il plug-in Device Application Management.

#### **Remote Operator Software Kit**

Il Remote Operator Software Kit (RSOK) fornisce accesso remoto al pannello di controllo del dispositivo. Questo sistema tipo server-client consiste in un server VNC eseguito su MFP e l'applicazione client Remote Operation Viewer VNC Microsoft Windows.

## Figura 6 Configurazione Remote Operator Software Kit (RSOK)

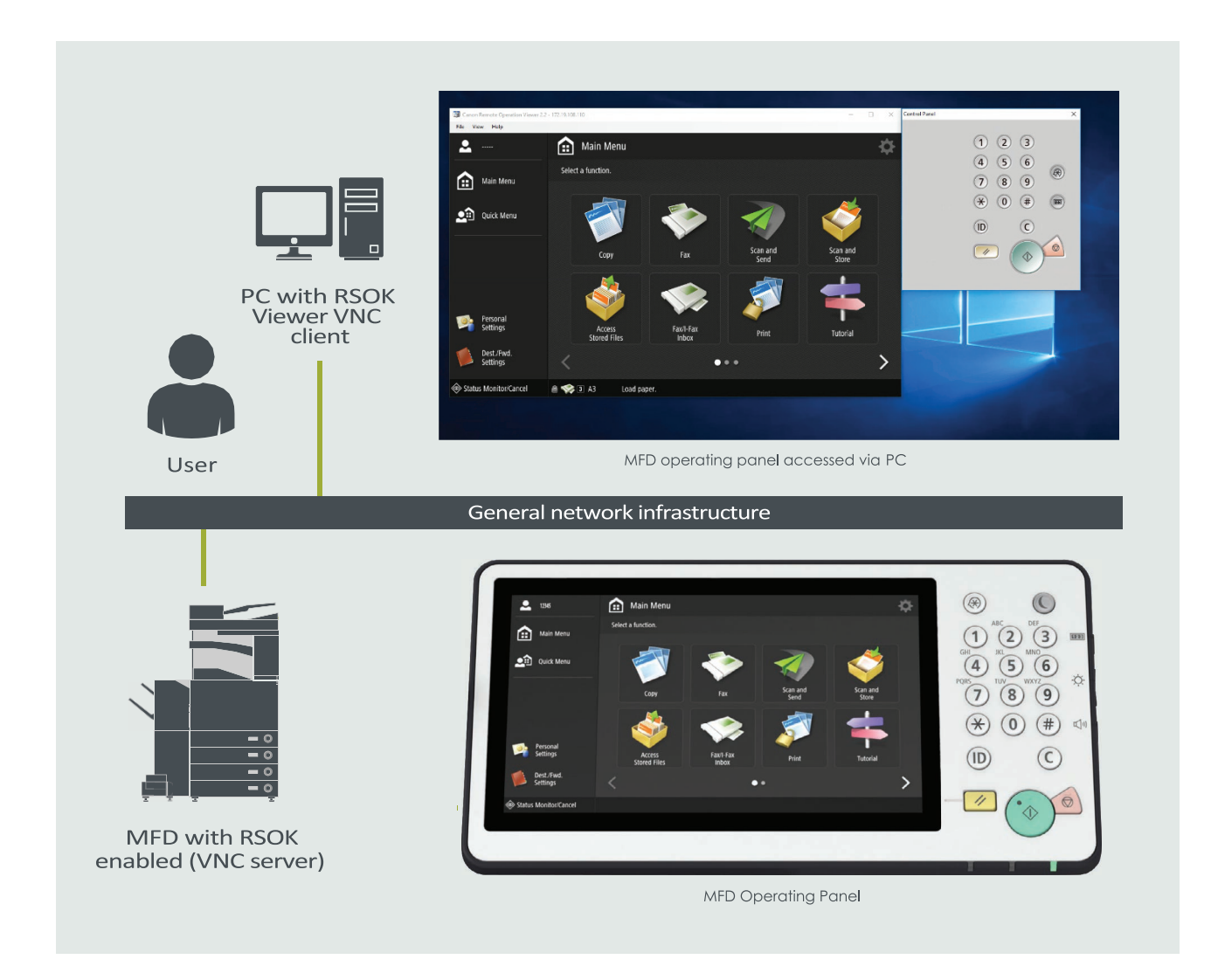

# Tabella 5 Descrizione Remote Operator Software Kit (RSOK)

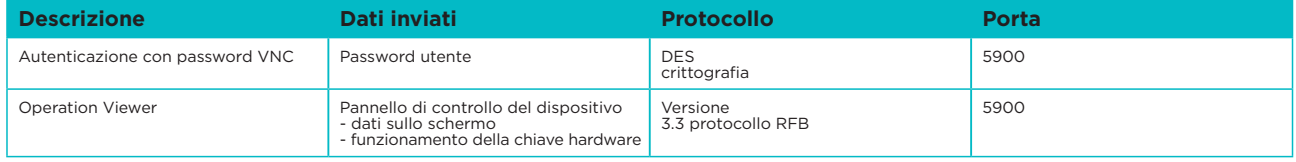

### **Funzionalità relative alla sicurezza di Canon imageRUNNER ADVANCE**

La piattaforma imageRUNNER ADVANCE fornisce funzionalità di configurazione remota attraverso un'interfaccia di servizi web nota come interfaccia utente remota (RUI). Questa interfaccia consente di accedere a molte delle impostazioni di configurazione del dispositivo e può essere disabilitata e protetta da password per prevenire l'accesso non autorizzato.

La maggior parte delle impostazioni del dispositivo è disponibile tramite la RUI, tuttavia è necessario utilizzare il pannello di controllo del dispositivo per impostare elementi che non possono essere configurati utilizzando questa interfaccia. Pertanto si consiglia di disabilitare tutti i servizi non utilizzati. Per fornire flessibilità e supporto, il Remote Operator Software Kit (RSOK) fornisce accesso remoto al pannello di controllo del dispositivo. Il processo si basa sulla tecnologia VNC, che consiste in un server (il dispositivo) e un client (un PC della rete). È disponibile uno specifico visualizzatore per PC client Canon, che fornisce accesso simulato ai pulsanti del pannello di controllo.

Questa sezione offre una panoramica delle principali funzionalità relative alla sicurezza di imageRUNNER ADVANCE e delle rispettive impostazioni di configurazione.

#### **Gestione della macchina**

Per ridurre il rischio di perdita di informazioni personali o l'uso non autorizzato, sono necessarie misure di sicurezza costanti ed efficaci. Con la designazione di un amministratore per la gestione delle impostazioni del dispositivo, la gestione degli utenti e l'accesso alle configurazioni di sicurezza possono essere limitati alle persone autorizzate.

I link qui di seguito descrivono:

- gestione di base del dispositivo
- limitazione dei rischi per negligenza, errore dell'utente e uso improprio
- gestione dei dispositivi
- gestione della configurazione e delle impostazioni del sistema

[http://ug.oipsrv.net/USRMA-0945-zz-CS-enGB/contents/CT0305\\_admin\\_0001.html](http://ug.oipsrv.net/USRMA-0945-zz-CS-enGB/contents/CT0305_admin_0001.html) [http://ug.oipsrv.net/USRMA-0945-zz-CS-enGB/contents/CT0305\\_admin\\_0037.html](http://ug.oipsrv.net/USRMA-0945-zz-CS-enGB/contents/CT0305_admin_0037.html)

#### **Standard IEEE P2600**

Diversi modelli imageRUNNER ADVANCE sono conformi allo standard IEEE P2600, che è uno standard globale in materia di sicurezza delle informazioni per periferiche e stampanti multifunzione.

Il link seguente descrive i requisiti di sicurezza definiti nello standard IEEE 2600 e in che modo le funzioni del dispositivo soddisfano questi requisiti.

[http://ug.oipsrv.net/USRMA-0945-zz-CS-enGB/contents/CT0305\\_admin\\_0095.html#345\\_h1\\_01](http://ug.oipsrv.net/USRMA-0945-zz-CS-enGB/contents/CT0305_admin_0095.html#345_h1_01)

#### **Autenticazione IEEE 802.1X**

Quando è necessario connettersi a una rete 802.1X, il dispositivo deve essere autenticato per verificare che si tratti di una connessione autorizzata.

Il link qui di seguito descrivono i metodi di autenticazione disponibili e le impostazioni di configurazione.

[http://ug.oipsrv.net/USRMA-0945-zz-CS-enGB/contents/CT0305\\_admin\\_0036.html#296\\_h1\\_01](http://ug.oipsrv.net/USRMA-0945-zz-CS-enGB/contents/CT0305_admin_0036.html#296_h1_01)

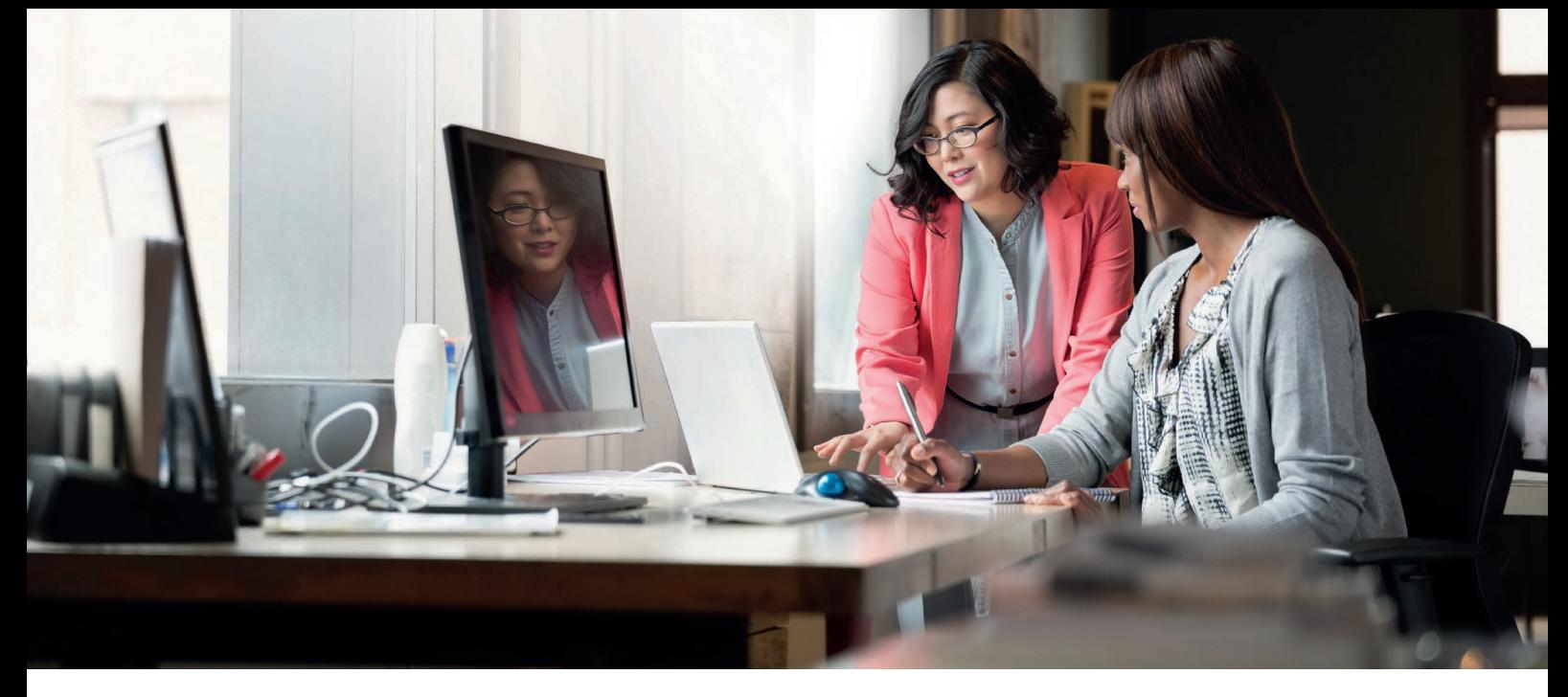

#### **Applicazione di una politica di sicurezza alla macchina**

Gli ultimi modelli imageRUNNER ADVANCE consentono di gestire in batch più impostazioni di sicurezza del dispositivo e la relativa politica di sicurezza, tramite l'IU remota. È possibile utilizzare una password separata, che consente unicamente all'amministratore della sicurezza di modificare le impostazioni.

I link qui di seguito descrivono:

- utilizzo di una password per proteggere le impostazioni relative alla politica di sicurezza
- configurazione delle impostazioni della politica di sicurezza
- elementi di configurazione della politica di sicurezza

[http://ug.oipsrv.net/USRMA-0945-zz-CS-enGB/contents/CT0305\\_admin\\_0002.html](http://ug.oipsrv.net/USRMA-0945-zz-CS-enGB/contents/CT0305_admin_0002.html)

#### **Gestione degli utenti**

I clienti che richiedono un livello più elevato di sicurezza ed efficienza possono utilizzare le funzionalità integrate o utilizzare una soluzione di gestione della stampa come uniFLOW.

Per ulteriori dettagli sulle nostre soluzioni di gestione dei servizi di stampa, contattare i nostri rappresentanti locali o consultare la brochure del prodotto uniFLOW.

#### **Configurazione delle impostazioni di sicurezza della rete**

Gli utenti autorizzati possono subire perdite impreviste derivanti da attacchi di malintenzionati, quali sniffing, spoofing e manomissione dei dati mentre transitano su una rete. Per proteggere le informazioni personali importanti e sensibili da questi attacchi, la macchina supporta le seguenti funzionalità per migliorare sicurezza e segretezza.

http://ug.oipsrv.net/USRMA-0945-zz-CS-enGB/contents/CT0305\_admin\_0028.html

#### **Gestione dei dati sul disco rigido**

L'unità disco rigido del dispositivo viene utilizzata per ospitare il sistema operativo del dispositivo, le impostazioni di configurazione e le informazioni sul lavoro. La maggior parte dei modelli di dispositivo fornisce la crittografia completa del disco (conformemente a FIPS 140-2) tramite l'associazione al dispositivo specifico per prevenirne la lettura da parte di utenti non autorizzati. Un chip di sicurezza Canon MFP preparatorio è certificato come modulo crittografico ai sensi del Cryptographic Module Validation Program (CMVP), istituito da Stati Uniti e Canada, e del Japan Cryptographic Module Validation Program (JCMVP).

http://ug.oipsrv.net/USRMA-0945-zz-CS-enGB/contents/CT0305\_admin\_0092.html

# DESCRIZIONE DELLE IMPOSTAZIONI DELLA POLITICA DI SICUREZZA

Le tre generazioni di modelli imageRUNNER ADVANCE introducono le impostazioni della politica di sicurezza e le funzioni riservate all'amministratore della sicurezza. Ciò richiede il corretto accesso dell'amministratore e, se configurato, l'accesso di un amministratore della sicurezza aggiuntivo con una password separata.

La tabella seguente riporta le impostazioni disponibili.

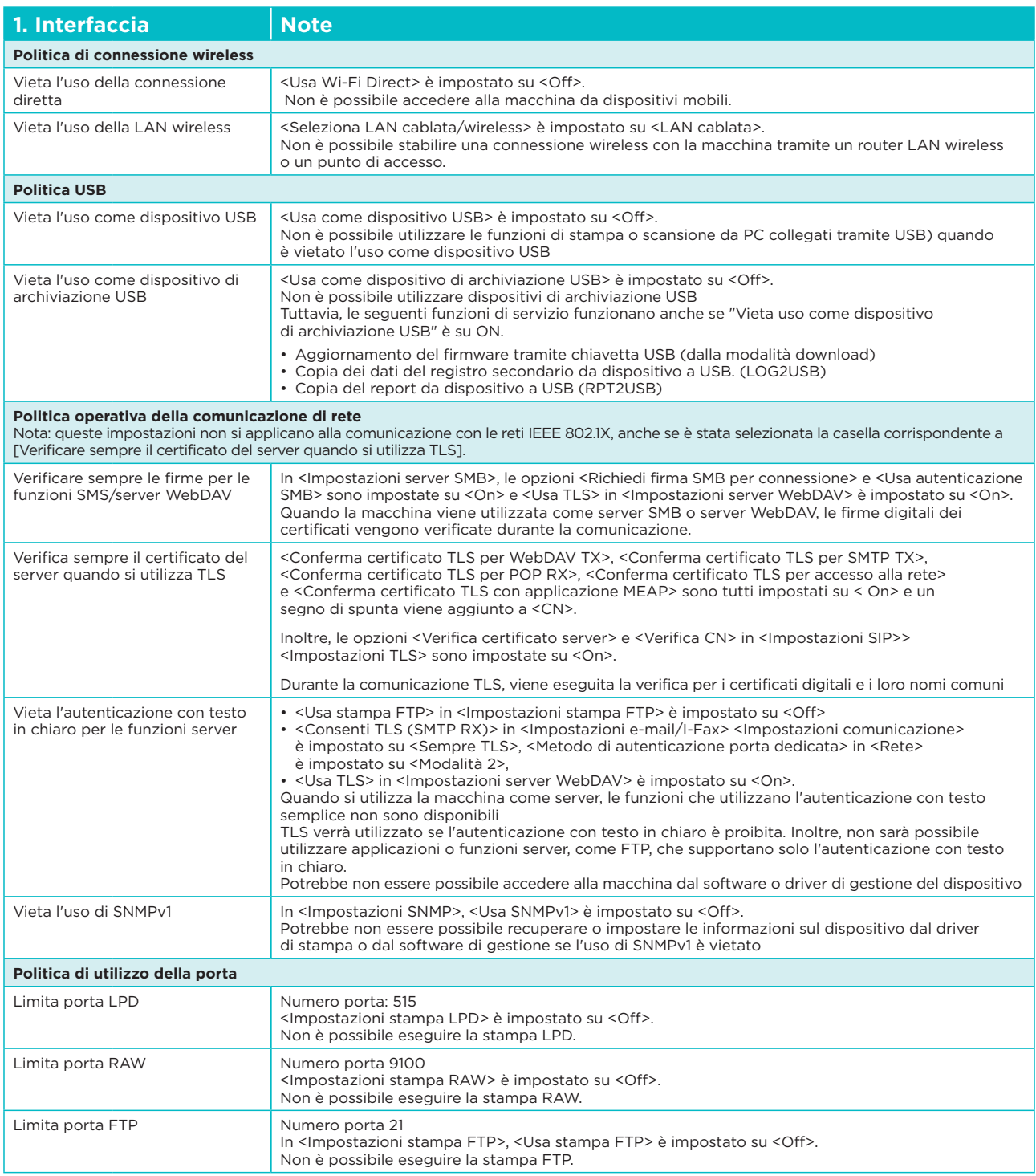

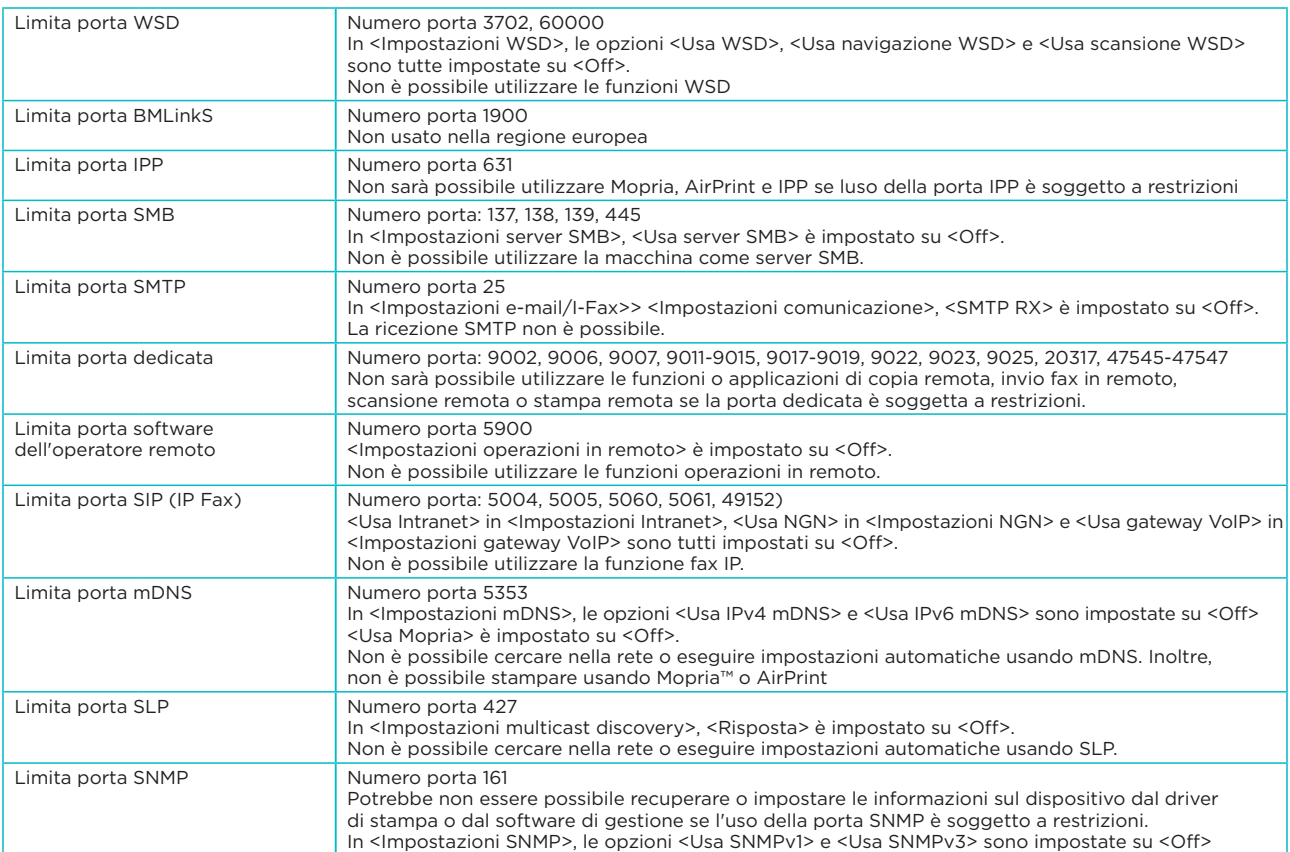

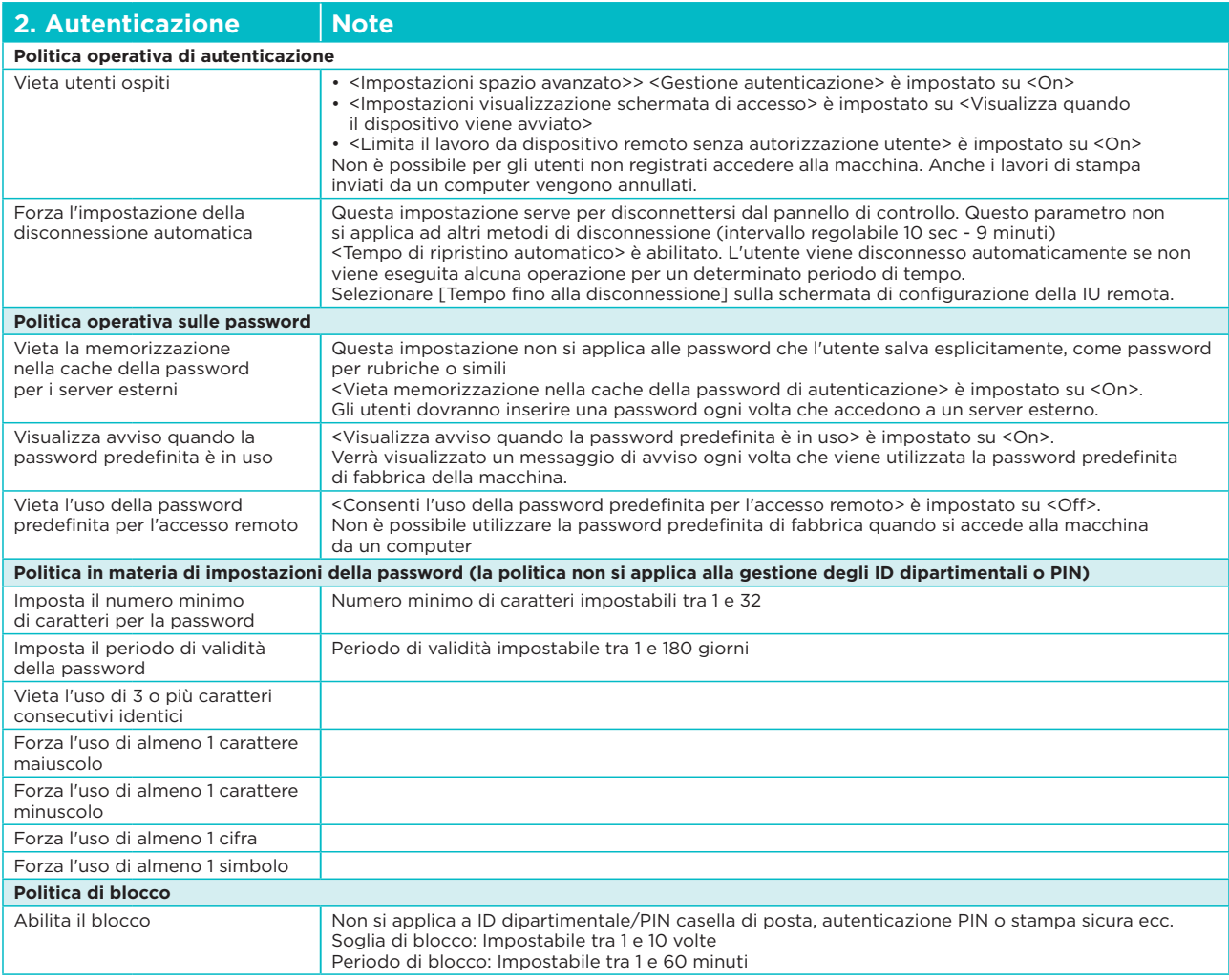

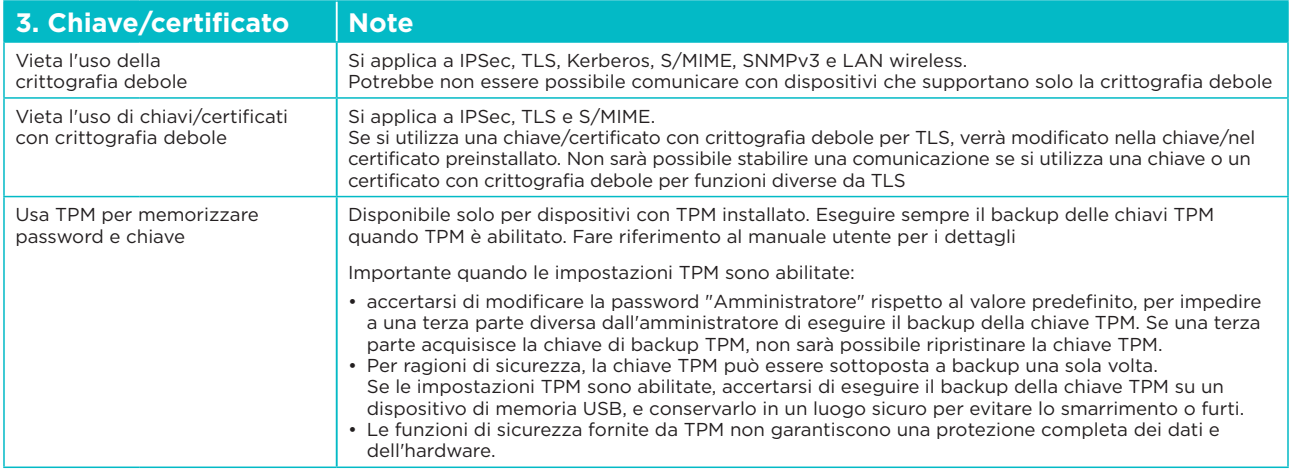

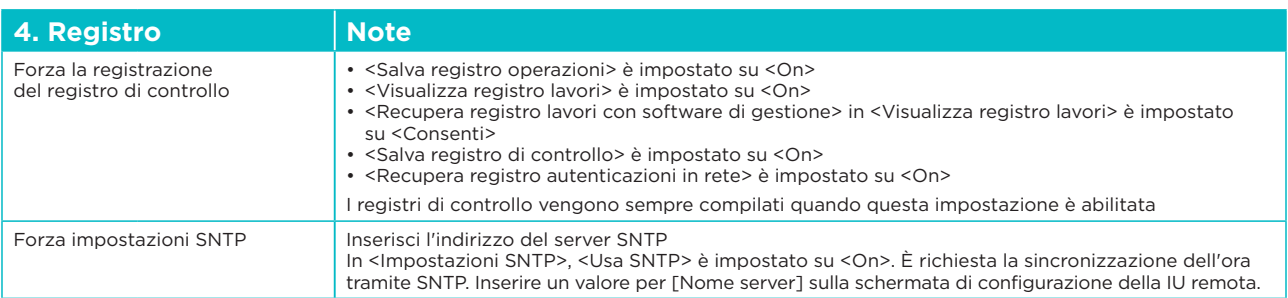

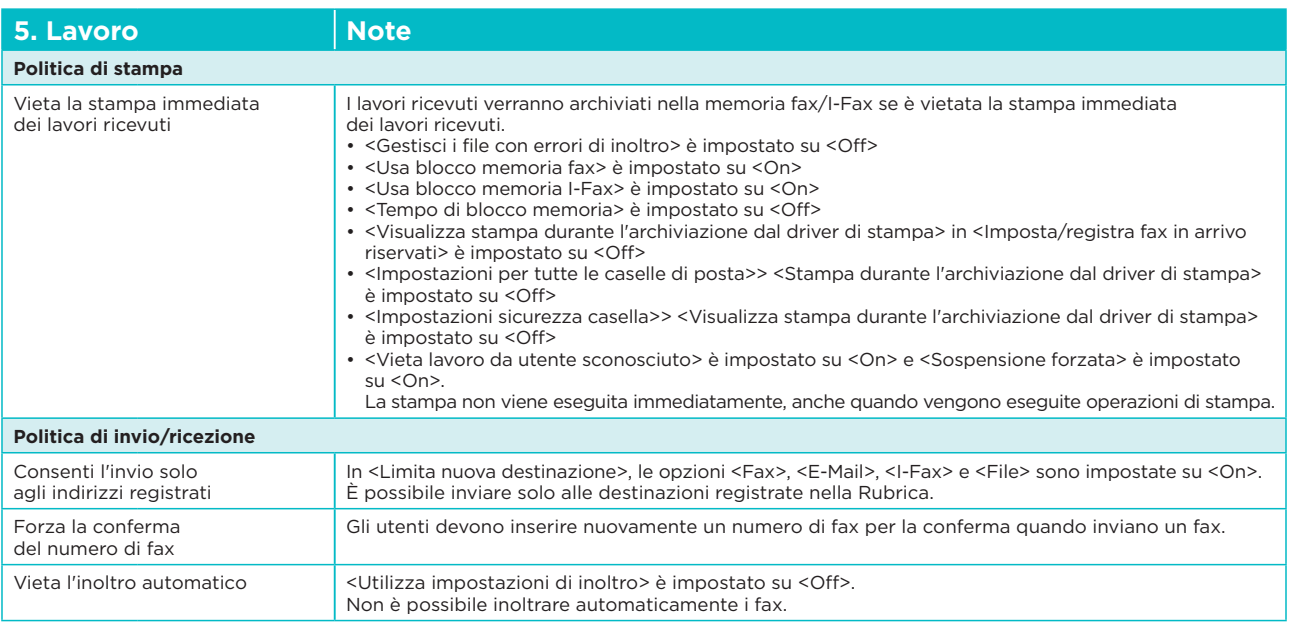

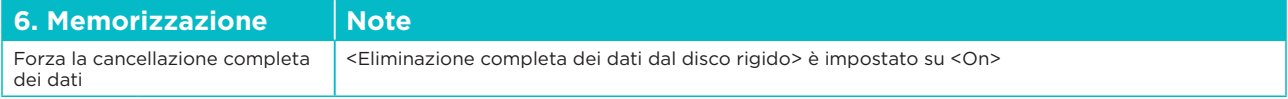

#### Canon Inc. canon.com

Canon Europe canon-europe.com

Canon

Italian edition © Canon Europa N.V, 2018

Canon Italia Spa Strada Padana Superiore, 2/B 20063 Cernusco sul Naviglio MI Tel 02 82481 Fax 02 82484600 Pronto Canon 848800519 canon.it

Canon (Svizzera) SA Richtistrasse 9 8304 Wallisellen Canon Helpdesk Tel. +41 (0)848 833 835 canon.ch